## Package 'MMUPHin'

October 15, 2023

<span id="page-0-0"></span>Type Package

Title Meta-analysis Methods with Uniform Pipeline for Heterogeneity in Microbiome Studies

Version 1.14.0

Author Siyuan Ma

Maintainer Siyuan MA <syma.research@gmail.com>

Description MMUPHin is an R package for meta-analysis tasks of microbiome cohorts. It has function interfaces for:

a) covariate-controlled batch- and cohort effect adjustment,

b) meta-analysis differential abundance testing,

c) meta-analysis unsupervised discrete structure (clustering) discovery, and

d) meta-analysis unsupervised continuous structure discovery.

License MIT + file LICENSE

Encoding UTF-8

RoxygenNote 7.2.1

VignetteBuilder knitr

**SystemRequirements** glpk  $(>= 4.57)$ 

Depends  $R$  ( $>= 3.6$ )

Imports Maaslin2, metafor, fpc, igraph, ggplot2, dplyr, tidyr, stringr, cowplot, utils, stats, grDevices

Suggests testthat, BiocStyle, knitr, rmarkdown, magrittr, vegan, phyloseq, curatedMetagenomicData, genefilter

biocViews Metagenomics, Microbiome, BatchEffect

git\_url https://git.bioconductor.org/packages/MMUPHin

git\_branch RELEASE\_3\_17

git\_last\_commit c45b2b3

git\_last\_commit\_date 2023-04-25

Date/Publication 2023-10-15

## R topics documented:

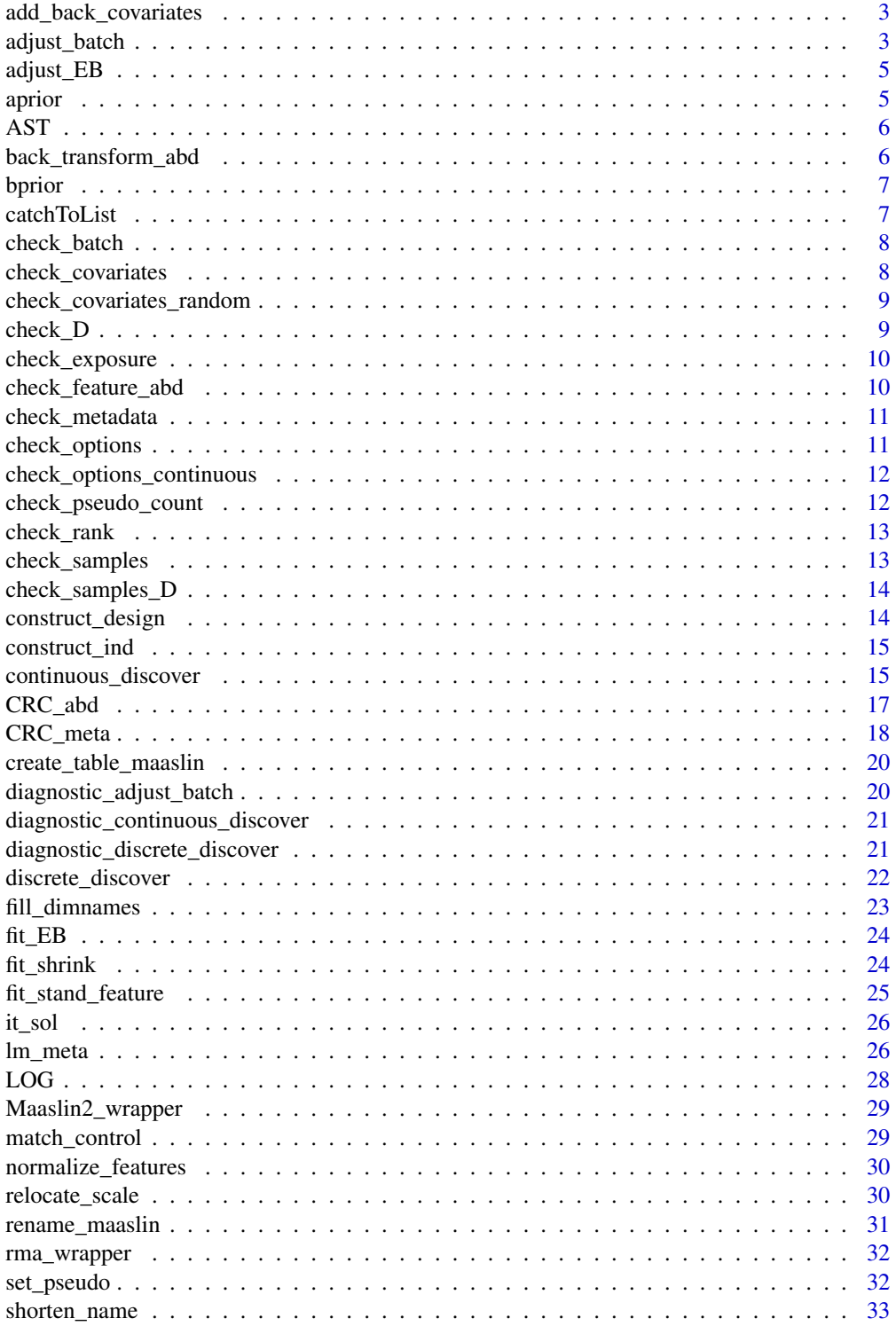

### <span id="page-2-0"></span>add\_back\_covariates 3

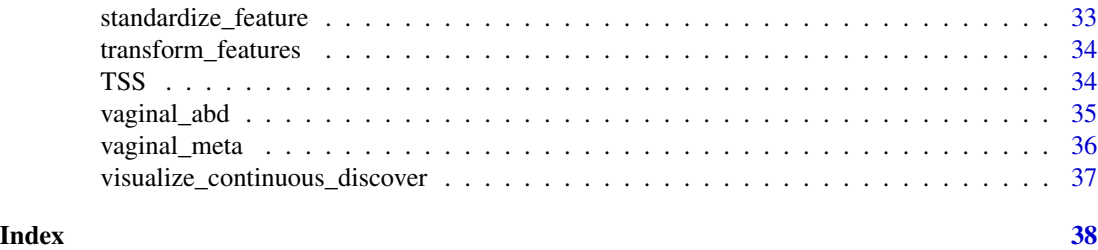

add\_back\_covariates *Add back covariate effects to batch-corrected feature abundance data*

#### Description

Add back covariate effects to batch-corrected feature abundance data

### Usage

```
add_back_covariates(adj_data, l_stand_feature, l_ind)
```
### Arguments

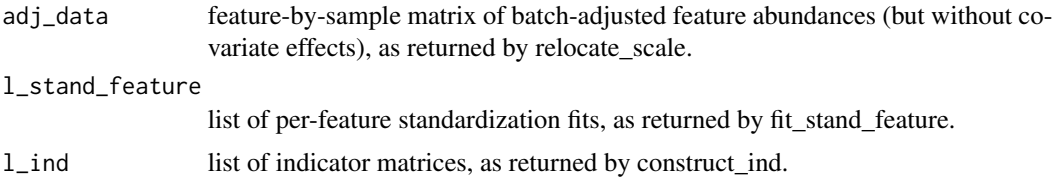

### Value

feature-by-sample matrix of batch-adjusted feature abundances with covariate effects retained.

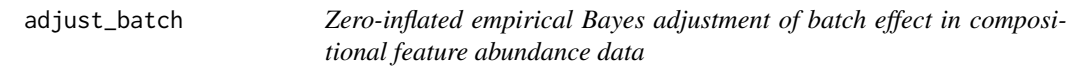

### Description

adjust\_batch takes as input a feature-by-sample matrix of microbial abundances, and performs batch effect adjustment given provided batch and optional covariate variables. It returns the batchadjusted abundance matrix. Additional options and parameters can be passed through the control parameter as a list (see details).

### Usage

```
adjust_batch(feature_abd, batch, covariates = NULL, data, control)
```
#### Arguments

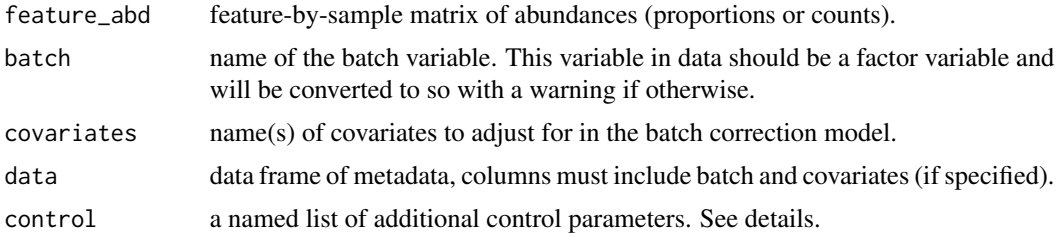

#### Details

control should be provided as a named list of the following components (can be a subset).

- **zero inflation** logical. Indicates whether or not a zero-inflated model should be run. Default to TRUE (zero-inflated model). If set to FALSE then the correction will be similar to ComBat as provided in the sva package.
- pseudo\_count numeric. Pseudo count to add feature\_abd before the methods' log transformation. Default to NULL, in which case adjust\_batch will set the pseudo count automatically to half of minimal non-zero values in feature\_abd.
- diagnostic\_plot character. Name for the generated diagnostic figure file. Default to "adjust\_batch\_diagnostic.pdf". Can be set to NULL in which case no output will be generated.
- conv numeric. Convergence threshold for the method's iterative algorithm for shrinking batch effect parameters. Default to 1e-4.
- maxit integer. Maximum number of iterations allowed for the method's iterative algorithm. Default to 1000.
- verbose logical. Indicates whether or not verbose information will be printed.

#### Value

a list, with the following components:

feature\_abd\_adj feature-by-sample matrix of batch-adjusted abundances, normalized to the same per-sample total abundance as feature\_abd.

control list of additional control parameters used in the function call.

#### Author(s)

Siyuan Ma, <siyuanma@g.harvard.edu>

#### Examples

```
data("CRC_abd", "CRC_meta")
CRC_abd_adj <- adjust_batch(feature_abd = CRC_abd,
                            batch = "studyID",
                            covariates = "study_condition",
                            data = CRC_meta)$feature_abd_adj
```
<span id="page-4-0"></span>adjust\_EB *Perform batch adjustment on standardized feature abundances, based on EB shrinked per-batch location and scale parameters*

### Description

Perform batch adjustment on standardized feature abundances, based on EB shrinked per-batch location and scale parameters

### Usage

```
adjust_EB(s_data, l_params_shrink, l_stand_feature, batchmod, n_batch,
  l_ind)
```
### Arguments

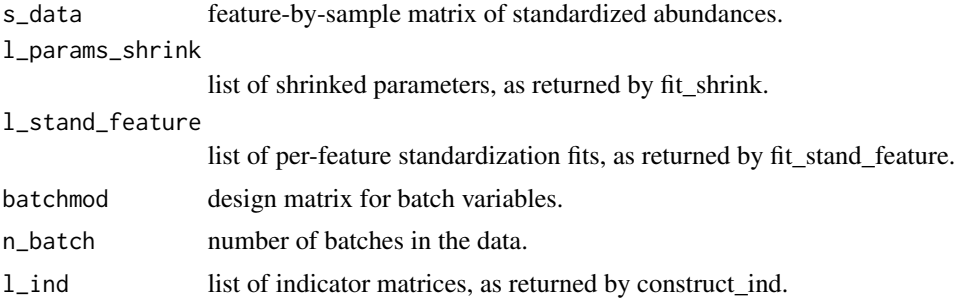

#### Value

feature-by-sample matrix of batch-adjusted feature abundances.

aprior *EB prior estimation for scale parameters*

### Description

EB prior estimation for scale parameters

### Usage

aprior(delta\_hat, na.rm = FALSE)

### Arguments

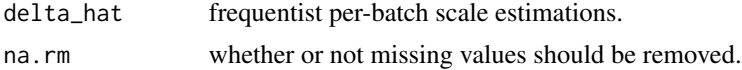

### <span id="page-5-0"></span>Value

shape hyper parameter

AST *AST transformation (modified from Maaslin2 and is different)*

### Description

AST transformation (modified from Maaslin2 and is different)

### Usage

AST(x)

### Arguments

x vector of abundance to be transformed.

### Value

transformed vector of abundance.

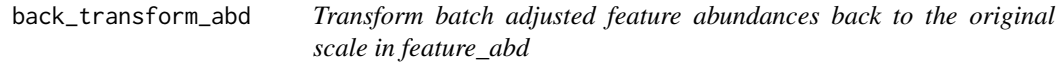

### Description

Transform batch adjusted feature abundances back to the original scale in feature\_abd

### Usage

```
back_transform_abd(adj_data, feature_abd, type_feature_abd)
```
#### Arguments

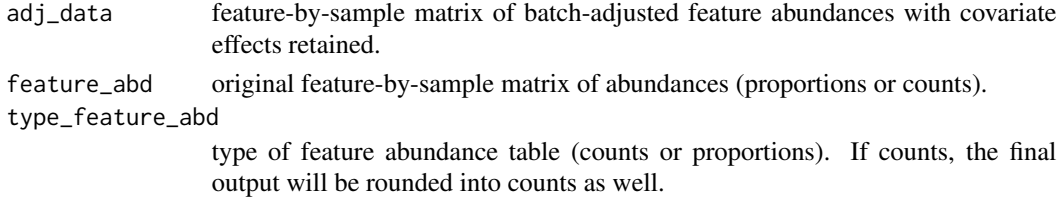

## Value

feature-by-sample matrix of batch-adjusted feature abundances, with covariate effects retained and scales consistent with original abundance matrix.

<span id="page-6-0"></span>

### Description

EB prior estimation for scale parameters

#### Usage

bprior(delta\_hat, na.rm = FALSE)

### Arguments

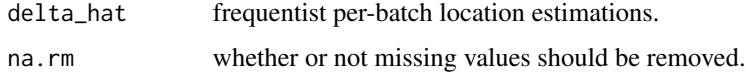

### Value

scale hyper parameter

catchToList *Utility for catching warning/error messages*

### Description

Utility for catching warning/error messages

#### Usage

```
catchToList(expr)
```
### Arguments

expr an expression to run that can generate potential errors/warnings

### Value

a list, capturing both the return value of the expression, as well as generated erros/warnings (NULL if no errors/warnings)

<span id="page-7-0"></span>

### Description

Check batch variable

### Usage

 $check_batch(x, min_n_batch = 2)$ 

### Arguments

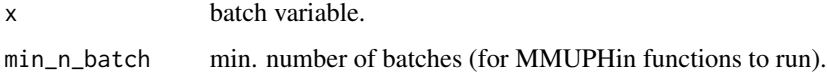

#### Value

if no errors then the batch variables (factorized if not already)

check\_covariates *Check covariates*

### Description

Check covariates

### Usage

check\_covariates(data\_covariates, batch)

### Arguments

data\_covariates data frame of covariates. batch batch variable.

### Value

vector of indicators per batch for if/which covariates can be fitted within the batches

<span id="page-8-0"></span>check\_covariates\_random

*Check random covariates*

### Description

Check random covariates

### Usage

check\_covariates\_random(data\_covariates, batch)

### Arguments

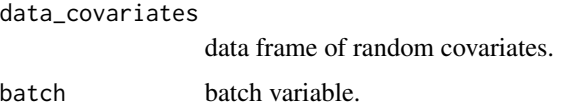

### Value

vector of indicators per batch for if/which random covariates can be fitted within the batches

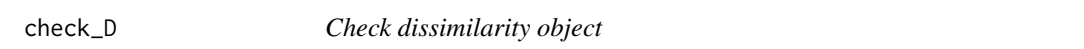

### Description

Make sure that the input is a dissimilarity object

### Usage

check\_D(D)

### Arguments

D dissimilarity object.

### Value

returns an error if D is not a dissimilarity. Otherwise D as a matrix.

<span id="page-9-0"></span>check\_exposure *Check exposure variable*

### Description

Check exposure variable

#### Usage

check\_exposure(exposure, batch)

#### Arguments

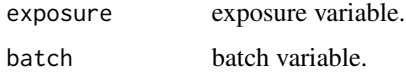

#### Value

vector of indicators per batch for whether or not the exposure can be fitted within the batches

check\_feature\_abd *Check feature abundance table*

### Description

Given a feature abundance table, make sure that a) it has no missing values, b) all values are nonnegative, c) it is either proportions (all no greater than 1) or counts (all integers).

### Usage

```
check_feature_abd(feature_abd)
```
### Arguments

feature\_abd feature-by-sample matrix of abundances (proportions or counts).

### Value

returns an error if any of the check fails. Otherwise either "counts" or "proportions"

<span id="page-10-0"></span>

### Description

Check that metadata data frame has all the variables and not missing

### Usage

```
check_metadata(data, variables, no_missing = TRUE)
```
### Arguments

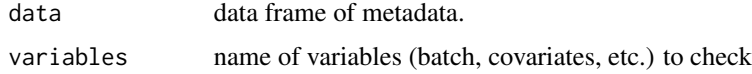

### Value

data reduced to include only those specified in variables

check\_options *Utility for checking options*

### Description

Utility for checking options

### Usage

check\_options(x, x\_name, options)

#### Arguments

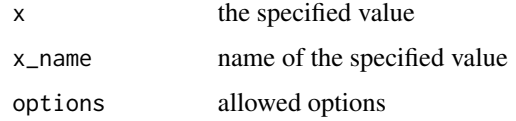

#### Value

error if x is not in options. Otherwise returns x.

<span id="page-11-0"></span>check\_options\_continuous

*Utility for checking continuous options*

### Description

Utility for checking continuous options

### Usage

check\_options\_continuous(x, x\_name, range)

### Arguments

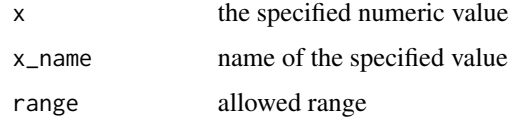

### Value

error if x is not within range (boundaries excluded). Otherwise returns x.

check\_pseudo\_count *Utility for checking pseudo count*

## Description

Utility for checking pseudo count

### Usage

```
check_pseudo_count(x)
```
#### Arguments

x the specified pseudo count

### Value

error if pseudo count is smaller than zero. Otherwise returns x.

<span id="page-12-0"></span>

### Description

Check if a design matrix is full rank

### Usage

check\_rank(design)

### Arguments

design design matrix.

### Value

TRUE/FALSE for whether or not the design matrix is full rank.

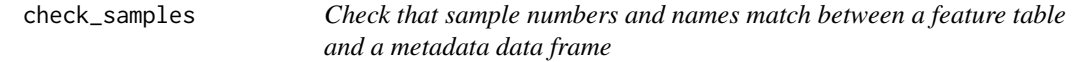

### Description

Sample names (column names of the feature table, row names of the metadata data frame) must be matching exactly. Note that this dictates that they cannot be NULL because by design data (a data frame) should have non-empty row names.

### Usage

```
check_samples(feature_abd, data)
```
### Arguments

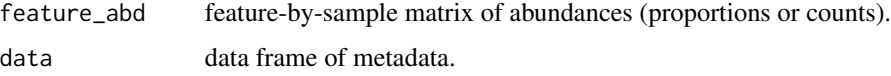

#### Value

matched sample names

<span id="page-13-0"></span>check\_samples\_D *Check that sample numbers and names match between a dissimilarity matrix and a metadata data frame*

### Description

Sample names (row/column names of the D matrix, row names of the metadata data frame) must be matching exactly. Note that this dictates that they cannot be NULL because by design data (a data frame) should have non-empty row names.

### Usage

check\_samples\_D(D, data)

#### Arguments

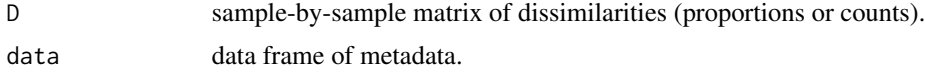

### Value

matched sample names

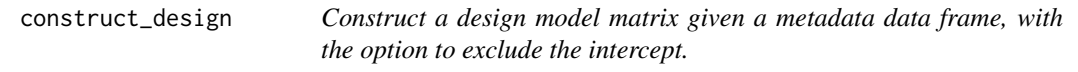

### Description

Construct a design model matrix given a metadata data frame, with the option to exclude the intercept.

#### Usage

```
construct_design(data, with_intercept = TRUE)
```
#### Arguments

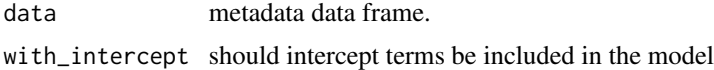

#### Value

design matrix.

<span id="page-14-0"></span>construct\_ind *Create indicator matrices for which feature/batch/samples to adjust. This is relevant for zero\_inflation is TRUE and only non-zero values are adjusted.*

### Description

Create indicator matrices for which feature/batch/samples to adjust. This is relevant for zero\_inflation is TRUE and only non-zero values are adjusted.

#### Usage

```
construct_ind(feature_abd, n_batch, design, zero_inflation)
```
#### Arguments

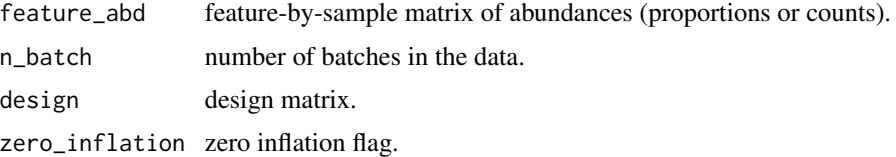

#### Value

list of indicator matrices needed by fitting in adjust\_batch.

continuous\_discover *Unsupervised meta-analytical discovery and validation of continuous structures in microbial abundance data*

#### Description

continuous\_discover takes as input a feature-by-sample matrix of microbial abundances. It first performs unsupervised continuous structure discovery (PCA) within each batch. Loadings of top PCs from each batch are then mapped against each other to identify "consensus" loadings that are reproducible across batches with a network community discovery approach with **igraph**. The identified consensus loadings/scores can be viewed as continuous structures in microbial profiles that are recurrent across batches and valid in a meta-analyitical sense. continuous\_discover returns, among other output, the identified consensus scores for continuous structures in the provided microbial abundance profiles, as well as the consensus PC loadings which can be used to assign continuous scores to any sample with the same set of microbial features.

#### Usage

continuous\_discover(feature\_abd, batch, data, control)

#### <span id="page-15-0"></span>Arguments

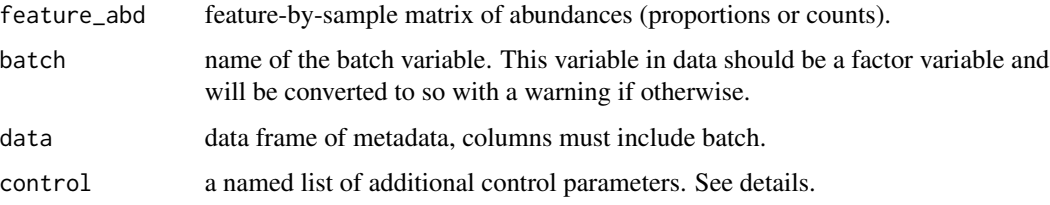

#### Details

control should be provided as a named list of the following components (can be a subset).

- normalization character. Similar to the normalization parameter in [Maaslin2](#page-0-0) but only "TSS" and "NONE" are allowed. Default to "TSS" (total sum scaling).
- transform character. Similar to the transform parameter in [Maaslin2](#page-0-0) but only "AST" and "LOG" are allowed. Default to "AST" (arcsine square root transformation).
- pseudo\_count numeric. Pseudo count to add feature\_abd before the transformation. Default to NULL, in which case pseudo count will be set automatically to 0 if transform="AST", and half of minimal non-zero values in feature\_abd if transform="LOG".
- var perc cutoff numeric. A value between 0 and 1 that indicates the percentage variability explained to cut off at for selecting top PCs in each batch. Across batches, the top PCs that in total explain more than var perc cutoff of the total variability will be selected for metaanalytical continuous structure discovery. Default to 0.8 (PCs included need to explain at least 80 total variability).
- cos cutoff numeric. A value between 0 and 1 that indicates cutoff for absolute cosine coefficients between PC loadings to construct the method's network with. Once the top PC loadings from each batch are selected, cosine coefficients between each loading pair are calculated which indicate their similarity. Loading pairs with absolute cosine coefficients surpassing cos\_cutoff are then considered as associated with each other, and represented as an edge between the pair in a PC loading network. Network community discovery can then be performed on this network to identified densely connected "clusters" of PC loadings, which represent metaanalytically recurrent continuous structures.
- cluster function function. cluster\_function is used to perform community structure discovery in the constructed PC loading network. This can be any of the network cluster functions provided in igraph. Default to [cluster\\_optimal](#page-0-0). Note that this option can be slow for larger datasets, in which case [cluster\\_fast\\_greedy](#page-0-0) is recommended.
- network\_plot character. Name for the generated network figure file. Default to "clustered\_network.pdf". Can be set to NULL in which case no output will be generated.
- plot\_size\_cutoff integer. Clusters with sizes smaller than or equal to plot\_size\_cutoff will be excluded in the visualized network. Defaul to 2 - visualized clusters must have at least three nodes (PC loadings).
- diagnostic\_plot character. Name for the generated diagnostic figure file. Default to "continuous\_diagnostic.pdf". Can be set to NULL in which case no output will be generated.

#### verbose logical. Indicates whether or not verbose information will be printed.

#### <span id="page-16-0"></span> $CRC\_abd$  17

#### Value

a list, with the following components:

- consensus scores matrix of identified consensus continuous scores. Columns are the identified consensus scores and rows correspond to samples in feature\_abd.
- consensus\_loadings matrix of identified consensus loadings. Columns are the identified consensus scores and rows correspond to features in feature abd.
- mat\_vali matrix of validation cosine coefficients of the identified consensus loadings. Columns correspond to the identified consensus scores and rows correspond to batches.
- network, communities, mat\_cos components for the constructed PC loading network and community discovery results. network is a igraph graph object for the constructed network of associated PC loadings. communities is a [communities](#page-0-0) object for the identified consensus loading clusters in network (output from control\$cluster\_function). mat\_cos is the matrix of cosine coefficients between all selected top PCs from all batches.

control list of additional control parameters used in the function call.

### Author(s)

Siyuan Ma, <siyuanma@g.harvard.edu>

#### Examples

```
data("CRC_abd", "CRC_meta")
fit_continuous <- continuous_discover(feature_abd = CRC_abd,
                                      batch = "studyID",
                                      data = CRC_meta)
```
CRC\_abd *Species level feature abundance data of five public CRC studies*

#### **Description**

Species level relative abundance profiles of CRC and control patients in the five public studies used in Thomas et al. (2019). These were accessed through [curatedMetagenomicData](#page-0-0).

#### Usage

data(CRC\_abd)

#### Format

A feature-by-sample matrix of species-level profiles

#### Source

[curatedMetagenomicData](#page-0-0)

#### <span id="page-17-0"></span>References

Thomas, Andrew Maltez, Paolo Manghi, Francesco Asnicar, Edoardo Pasolli, Federica Armanini, Moreno Zolfo, Francesco Beghini et al. "Metagenomic analysis of colorectal cancer datasets identifies cross-cohort microbial diagnostic signatures and a link with choline degradation." Nature medicine 25, no. 4 (2019): 667.

### Examples

```
data(CRC_abd)
# features included
rownames(CRC_abd)
# These are relative abundances
apply(CRC_abd, 2, sum)
# The following were used to generate the object
# library(curatedMetagenomicData)
# library(phyloseq)
# library(genefilter)
# datasets <- curatedMetagenomicData(
# c("FengQ_2015.metaphlan_bugs_list.stool" ,
# "HanniganGD_2017.metaphlan_bugs_list.stool",
# "VogtmannE_2016.metaphlan_bugs_list.stool",
# "YuJ_2015.metaphlan_bugs_list.stool",
# "ZellerG_2014.metaphlan_bugs_list.stool"),
# dryrun = FALSE)
# Construct phyloseq object from the five datasets
# physeq <-
   # Aggregate the five studies into ExpressionSet
# mergeData(datasets) %>%
   # Convert to phyloseq object
# ExpressionSet2phyloseq() %>%
   # Subset samples to only CRC and controls
# subset_samples(study_condition %in% c("CRC", "control")) %>%
   # Subset features to species
# subset_taxa(!is.na(Species) & is.na(Strain)) %>%
   # Normalize abundances to relative abundance scale
# transform_sample_counts(function(x) x / sum(x)) %>%
   # Filter features to be of at least 1e-5 relative abundance in five
   # samples
# filter_taxa(kOverA(5, 1e-5), prune = TRUE)
# CRC_abd <- otu_table(physeq)@.Data
```
CRC\_meta *Sample metadata of five public CRC studies*

### Description

Metadata information of CRC and control patients in the five public studies used in Thomas et al. (2019). These were accessed through [curatedMetagenomicData](#page-0-0).

#### <span id="page-18-0"></span>CRC\_meta 19

#### Usage

data(CRC\_meta)

#### Format

A data.frame of per-sample metadata information

#### Source

#### [curatedMetagenomicData](#page-0-0)

#### References

Thomas, Andrew Maltez, Paolo Manghi, Francesco Asnicar, Edoardo Pasolli, Federica Armanini, Moreno Zolfo, Francesco Beghini et al. "Metagenomic analysis of colorectal cancer datasets identifies cross-cohort microbial diagnostic signatures and a link with choline degradation." Nature medicine 25, no. 4 (2019): 667.

#### Examples

```
data(CRC_meta)
# has CRC and control samples across five studies
table(CRC_meta$studyID, CRC_meta$study_condition)
# The following were used to generate the object
# library(curatedMetagenomicData)
# library(phyloseq)
# library(genefilter)
# datasets <- curatedMetagenomicData(
# c("FengQ_2015.metaphlan_bugs_list.stool" ,
# "HanniganGD_2017.metaphlan_bugs_list.stool",
# "VogtmannE_2016.metaphlan_bugs_list.stool",
# "YuJ_2015.metaphlan_bugs_list.stool",
# "ZellerG_2014.metaphlan_bugs_list.stool"),
# dryrun = FALSE)
# Construct phyloseq object from the five datasets
# physeq <-
   # Aggregate the five studies into ExpressionSet
# mergeData(datasets) %>%
   # Convert to phyloseq object
# ExpressionSet2phyloseq() %>%
   # Subset samples to only CRC and controls
# subset_samples(study_condition %in% c("CRC", "control")) %>%
   # Subset features to species
# subset_taxa(!is.na(Species) & is.na(Strain)) %>%
   # Normalize abundances to relative abundance scale
# transform_sample_counts(function(x) x / sum(x)) %>%
   # Filter features to be of at least 1e-5 relative abundance in five
   # samples
# filter_taxa(kOverA(5, 1e-5), prune = TRUE)
# CRC_meta <- data.frame(sample_data(physeq))
# CRC_meta$studyID <- factor(CRC_meta$studyID)
```
<span id="page-19-0"></span>create\_table\_maaslin *Utility for generating empty Maaslin2 results table*

#### Description

Utility for generating empty Maaslin2 results table

### Usage

create\_table\_maaslin(features, exposure, lvl\_exposure)

### Arguments

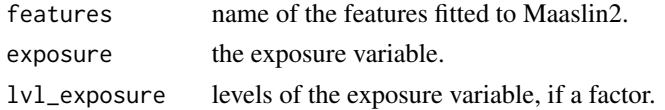

### Value

a table for each feature-exposure value pai; reference level of exposure, if a factor, is taken out because is absorbed into the intercept term in Maaslin2 regression

```
diagnostic_adjust_batch
```
*Diagnostic visualization for adj\_batch function*

### Description

Diagnostic visualization for adj\_batch function

#### Usage

```
diagnostic_adjust_batch(feature_abd, feature_abd_adj, var_batch, gamma_hat,
 gamma_star, output)
```
### Arguments

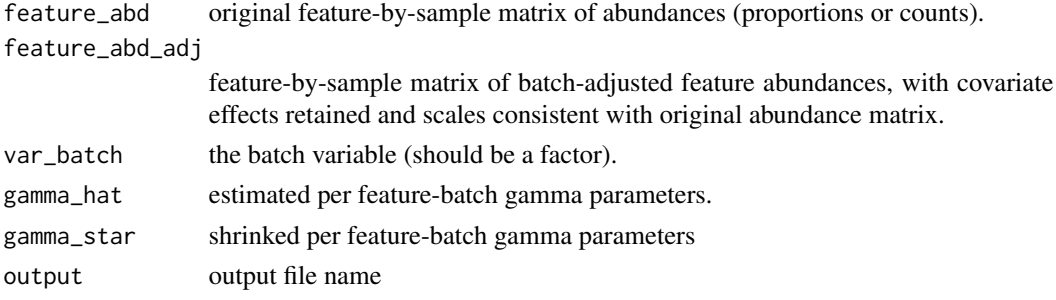

### <span id="page-20-0"></span>Value

(invisbly) the ggplot2 plot object

diagnostic\_continuous\_discover

*Diagnostic visualization for continuous.discover function*

### Description

Diagnostic visualization for continuous.discover function

### Usage

```
diagnostic_continuous_discover(mat_vali, lvl_batch, cos_cutoff, output)
```
### Arguments

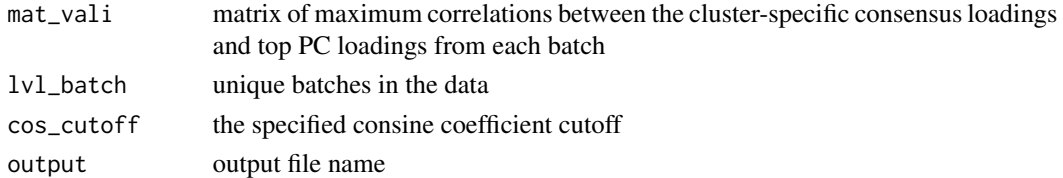

#### Value

the invisble ggplot2 plot object

diagnostic\_discrete\_discover *Diagnostic visualization for discrete.discover function*

#### Description

Diagnostic visualization for discrete.discover function

### Usage

```
diagnostic_discrete_discover(stats_internal, stats_external, lvl_batch,
 output)
```
### Arguments

stats\_internal list of internal evaluation summary statistics stats\_external list of external validation summary statistics lvl\_batch unique batches in the data output

#### <span id="page-21-0"></span>Value

the invisble ggplot2 plot object

discrete\_discover *Unsupervised meta-analytical discovery and validation of discrete clustering structures in microbial abundance data*

### Description

discrete\_discover takes as input sample-by-sample dissimilarity measurements (generated from microbial abundance profiles), and performs unsupervised clustering within each batch across a range of cluster numbers. It then evaluates the support for each cluster number with both internal (i.e., samples within the batch) and external (i.e., samples in other batches) data. Internal evaluation is realized with prediction. strength and external evaluation is based on a generalized version of the same method. discrete\_discover generates as output the evaluation statistics for each cluster number. A cluster number with good support from both internal and external evaluations provides meta-analytical evidence for discrete structures in the microbial abundance profiles.

### Usage

discrete\_discover(D, batch, data, control)

#### Arguments

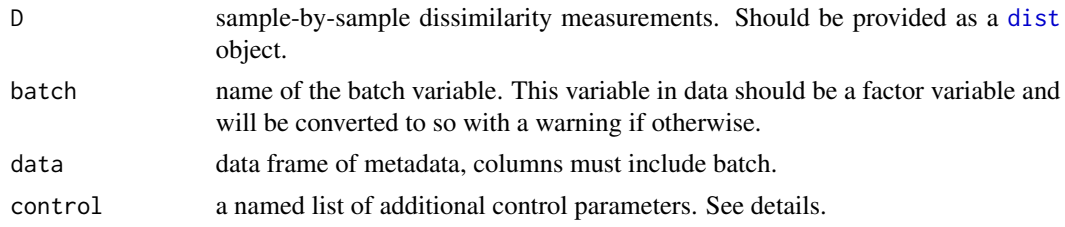

#### Details

control should be provided as a named list of the following components (can be a subset).

- k\_max integer. Maximum number of clusters to evaluate. discrete\_discover will evaluate clustering structures corresponding to cluster numbers ranging from 2 to k\_max. Default to 10.
- cluster\_function an interface function. This function will be used for unsupervised clustering for discrete structure evaluation. This corresponds to the clustermethod parameter in [prediction.strength](#page-0-0), and similarly, should also follow the specifications as detailed in [clusterboot](#page-0-0). Default to [claraCBI](#page-0-0)
- classify\_method character. Classification method used to assign observations in the method's internal and external evaluation stage. Corresponds to the classification parameter in [prediction.strength](#page-0-0), and can only be either "centroid" or "knn". Default to "centroid".
- M integer. Number of random iterations to partition the batch during method's internal evaluation. Corresponds to the M parameter in [prediction.strength](#page-0-0). Default to 30.
- <span id="page-22-0"></span>nnk integer. Numbber of nearest neighbors if classify\_method="knn". Corresponds to the nnk parameter in [prediction.strength](#page-0-0). Default to 1.
- diagnostic\_plot character. Name for the generated diagnostic figure file. Default to "discrete\_diagnostic.pdf". Can be set to NULL in which case no output will be generated.

verbose logical. Indicates whether or not verbose information will be printed.

#### Value

a list, with the following components:

- internal mean, internal se matrices of internal clustering structure evaluation measurements (prediction strengths). Columns and rows corresponds to different batches and different numbers of clusters, respectively. internal\_mean and internal\_se, as the names suggest, are the mean and standard error of prediction strengths for each batch/cluster number.
- external\_mean, external\_se same structure as internal\_mean and internal\_se, but records external clustering structure evaluation measurements (generalized prediction strength).

control list of additional control parameters used in the function call.

#### Author(s)

Siyuan Ma, <siyuanma@g.harvard.edu>

#### Examples

```
data("CRC_abd", "CRC_meta")
# Calculate Bray-Curtis dissimilarity between the samples
library(vegan)
D <- vegdist(t(CRC_abd))
fit_discrete <- discrete_discover(D = D,
                                  batch = "studyID".data = CRC\_meta)
```
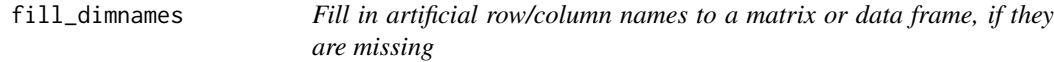

#### Description

Fill in artificial row/column names to a matrix or data frame, if they are missing

#### Usage

fill\_dimnames(x, row\_prefix, col\_prefix)

#### **Arguments**

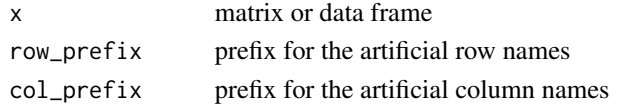

### <span id="page-23-0"></span>Value

x but with the missing dimension names filled in

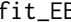

fit\_EB *Parametric estimation of per-batch location and scale parameters, and Empirical Bayes estimation of their priors*

### Description

Parametric estimation of per-batch location and scale parameters, and Empirical Bayes estimation of their priors

### Usage

fit\_EB(s\_data, l\_stand\_feature, batchmod, n\_batch, l\_ind)

### Arguments

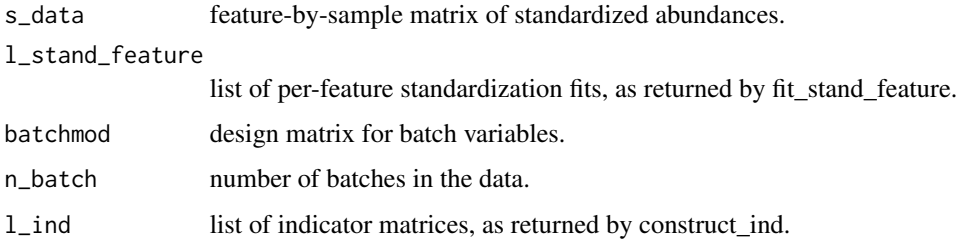

### Value

list of parameter estimations.

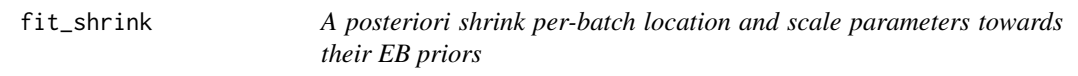

### Description

A posteriori shrink per-batch location and scale parameters towards their EB priors

### Usage

fit\_shrink(s\_data, l\_params, batchmod, n\_batch, l\_ind, control)

### <span id="page-24-0"></span>fit\_stand\_feature 25

### Arguments

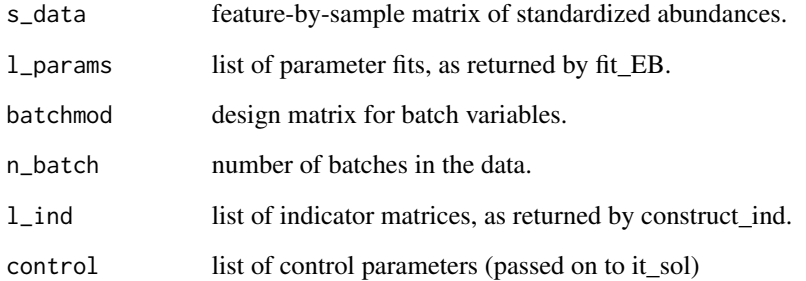

### Value

list of shrinked per-batch location and scale parameters.

fit\_stand\_feature *Fit lm and standardize all features*

### Description

Fit lm and standardize all features

### Usage

fit\_stand\_feature(s\_data, design, l\_ind)

### Arguments

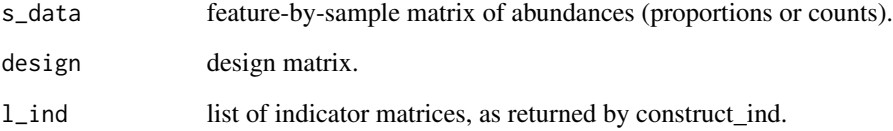

### Value

list of two componet: the standardized feature abundance matrix, and a list of per-feature standardization fits.

<span id="page-25-0"></span>

### Description

Iteratively solve for one feature's shrinked location and scale parameters

#### Usage

it\_sol(s\_data, g\_hat, d\_hat, g\_bar, t2, a, b, control)

### Arguments

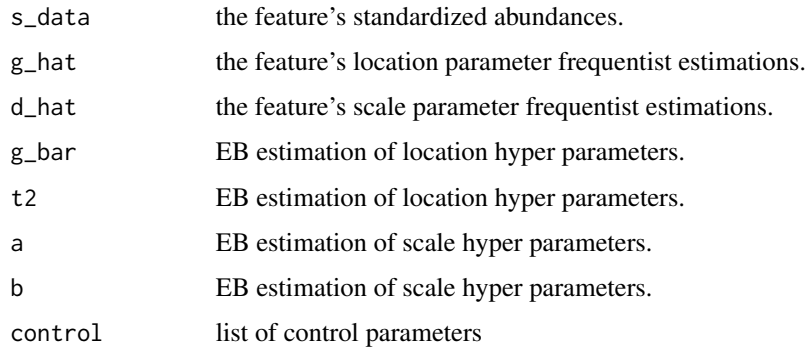

### Value

matrix of shrinked location and scale parameters.

lm\_meta *Covariate adjusted meta-analytical differential abundance testing*

### Description

lm\_meta runs differential abundance models on microbial profiles within individual studies/batches, and aggregates per-batch effect sizes with a meta-analysis fixed/random effects model. It takes as input a feature-by-sample microbial abundance table and the accompanying meta data data frame which should includes the batch indicator variable, the main exposure variable for differential abundance testing, and optional covariates and random covariates. The function first runs [Maaslin2](#page-0-0) models on the exposure with optional covariates/random covariates in each batch. The per-batch effect sizes are then aggregated with [rma.uni](#page-0-0) and reported as output. Additional parameters, in-cluding those for both [Maaslin2](#page-0-0) and [rma.uni](#page-0-0) can be provided through control (see details).

#### lm\_meta 27

### Usage

```
lm_meta(
  feature_abd,
  batch,
  exposure,
  covariates = NULL,
  covariates_random = NULL,
  data,
  control
)
```
### Arguments

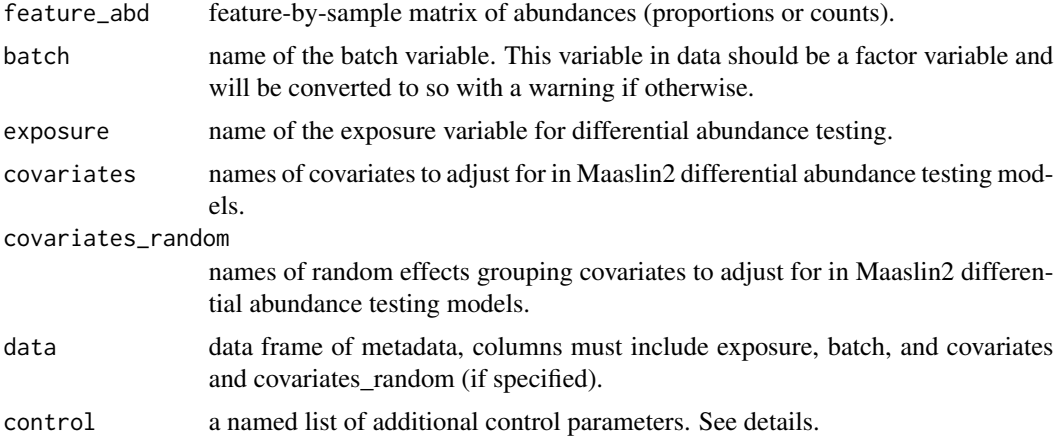

#### Details

control should be provided as a named list of the following components (can be a subset).

- normalization character. normalization parameter for [Maaslin2](#page-0-0). See Maaslin2 for details and allowed values. Default to "TSS" (total sum scaling).
- transform character. transform parameter for Maaslin2. See [Maaslin2](#page-0-0) for details and allowed values. Default to "AST" (arcsine square root transformation).
- analysis method character. analysis\_method parameter for [Maaslin2](#page-0-0). See Maaslin2 for details and allowed values. Default to "LM" (linear modeling).
- rma\_method character. method parameter for rma.uni. See [rma.uni](#page-0-0) for details and allowed values. Default to "REML" (estricted maximum-likelihood estimator).
- output character. Output directory for intermediate Maaslin2 output and the optional forest plots. Default to "MMUPHin\_lm\_meta".
- forest\_plot character. Suffix in the name for the generated forest plots visualizing significant metaanalyitical differential abundance effects. Default to "forest.pdf". Can be set to NULL in which case no output will be generated.
- rma\_conv numeric. Convergence threshold for rma.uni (corresponds to control\$threshold. See [rma.uni](#page-0-0) for details. Default to 1e-4.
- <span id="page-27-0"></span>rma\_maxit integer. Maximum number of iterations allowed for rma.uni (corresponds to control\$maxiter. See [rma.uni](#page-0-0) for details. Default to 1000.
- verbose logical. Indicates whether or not verbose information will be printed.

#### Value

a list, with the following components:

- meta\_fits data frame of per-feature meta-analyitical differential abundance results, including columns for effect sizes, p-values and q-values, heterogeneity statistics such as  $\tau^2$  and  $I^2$ , as well as weights for individual batches. Many of these statistics are explained in detail in [rma.uni](#page-0-0).
- maaslin\_fits list of data frames, each one corresponding to the fitted results of Maaslin2 in a individual batch. See [Maaslin2](#page-0-0) on details of these output.
- control list of additional control parameters used in the function call.

#### Author(s)

Siyuan Ma, <siyuanma@g.harvard.edu>

#### Examples

```
data("CRC_abd", "CRC_meta")
fit_meta <- lm_meta(feature_abd = CRC_abd,
                    exposure = "study_condition",
                    batch = "studyID",
                    covariates = c("gender", "age"),
                    data = CRC_meta)$meta_fits
```
LOG *LOG transformation (modified from Maaslin2 and is different)*

#### Description

LOG transformation (modified from Maaslin2 and is different)

#### Usage

 $LOG(x)$ 

#### Arguments

x vector of abundance to be transformed.

### Value

transformed vector of abundance.

<span id="page-28-0"></span>Maaslin2\_wrapper *Wrapper function for Maaslin2*

### Description

Wrapper function for Maaslin2

### Usage

```
Maaslin2_wrapper(feature_abd, data, exposure, covariates = NULL,
  covariates_random = NULL, output = tempdir(),
  normalization = "TSS", transform = "AST", analysis_method = "LM")
```
### Arguments

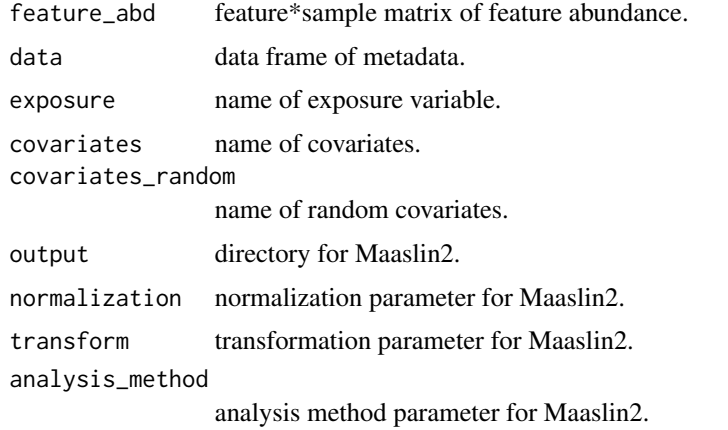

#### Value

a data frame recording per-feature coefficients, p-values, etc. from running Maaslin2.

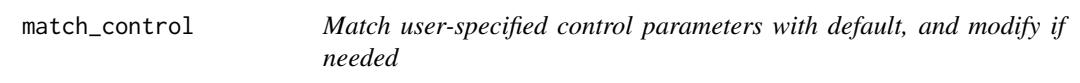

### Description

Match user-specified control parameters with default, and modify if needed

### Usage

match\_control(default, control)

#### <span id="page-29-0"></span>Arguments

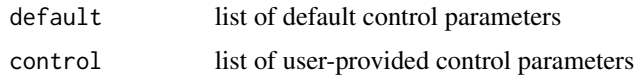

### Value

list of control parameters, set to user provided values if specified and default other wise

normalize\_features *Normalize feature abundance table (modified from Maaslin2)*

### Description

Normalize feature abundance table (modified from Maaslin2)

#### Usage

```
normalize_features(features, normalization = "NONE", pseudo_count = 0)
```
### Arguments

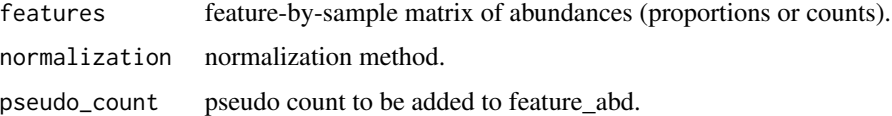

#### Value

normalized abundance table.

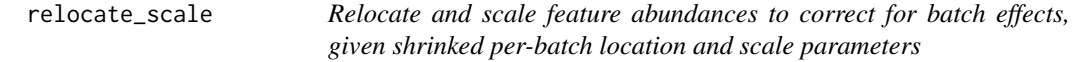

### Description

Relocate and scale feature abundances to correct for batch effects, given shrinked per-batch location and scale parameters

### Usage

```
relocate_scale(s_data, l_params_shrink, batchmod, n_batch, l_ind)
```
### <span id="page-30-0"></span>rename\_maaslin 31

### Arguments

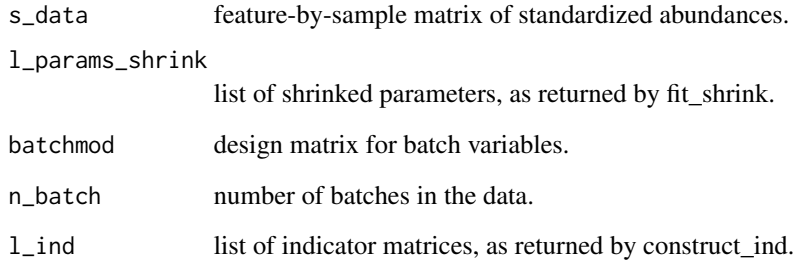

### Value

feature-by-sample matrix of batch-adjusted feature abundances (but without covariate effects).

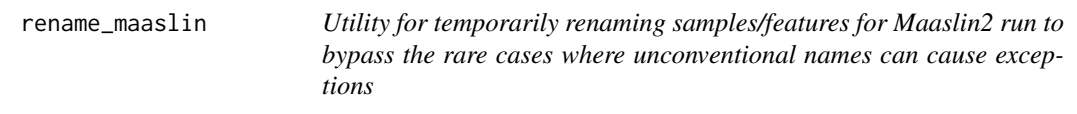

### Description

Utility for temporarily renaming samples/features for Maaslin2 run to bypass the rare cases where unconventional names can cause exceptions

### Usage

```
rename_maaslin(old_names, prefix)
```
#### Arguments

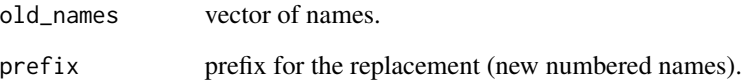

### Value

vector of new names - numbered vector with same length as old names and with the specified prefix

<span id="page-31-0"></span>

### Description

Wrapper for fitting fixed/random effects meta-analysis model using metafor

#### Usage

```
rma_wrapper(maaslin_fits, method = "REML", output = tempdir(),
  forest\_plot = NULL, rma\_conv = 1e-06, rma\_maxit = 1000,verbose = TRUE)
```
### Arguments

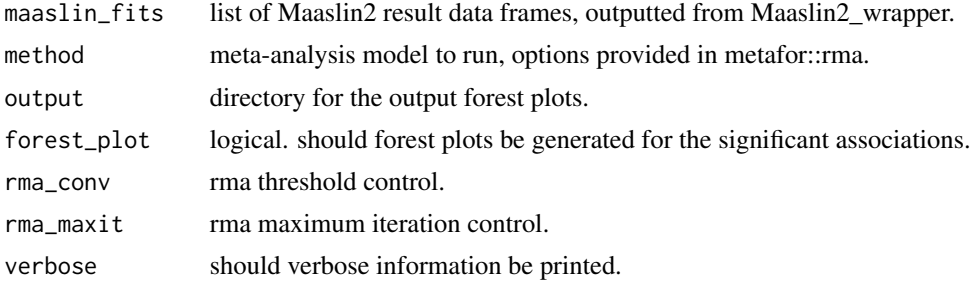

#### Value

a data frame recording per-feature meta-analysis association results. (coefficients, p-values, etc.)

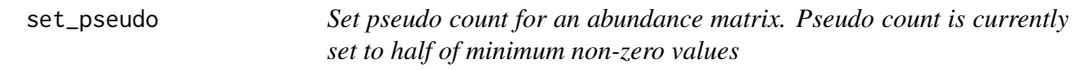

### Description

Set pseudo count for an abundance matrix. Pseudo count is currently set to half of minimum nonzero values

### Usage

```
set_pseudo(features)
```
### Arguments

features feature-by-sample matrix of abundances (proportions or counts).

### <span id="page-32-0"></span>shorten\_name 33

### Value

the pseudo count

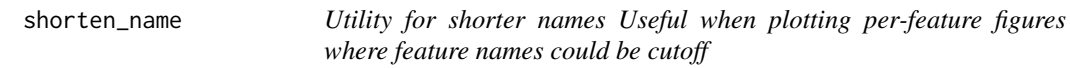

### Description

Utility for shorter names Useful when plotting per-feature figures where feature names could be cutoff

### Usage

```
shorten_name(x, cutoff = 3, replacement = ". . .")
```
### Arguments

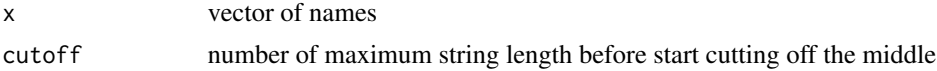

### Value

vector of new names with .. replacing the middle part if name is longer than cutoff

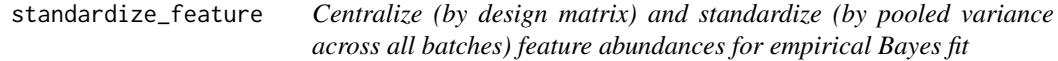

### Description

Centralize (by design matrix) and standardize (by pooled variance across all batches) feature abundances for empirical Bayes fit

#### Usage

```
standardize_feature(y, i_design, n_batch)
```
### Arguments

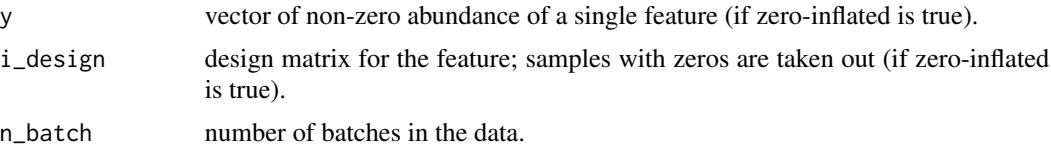

## <span id="page-33-0"></span>Value

a list with component: y\_stand for vector of centralized and standardized feature abundance, and stand\_mean/varpooled for the location and scale factor (these are used later to back transform the batch-shrinked feature abundance).

transform\_features *Transform feature abunadnce table (modified from Maaslin2)*

### Description

Transform feature abunadnce table (modified from Maaslin2)

### Usage

```
transform_features(features, transform = "NONE", pseudo_count = 0)
```
### Arguments

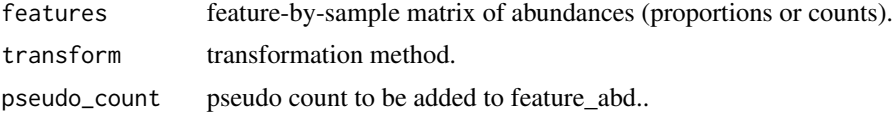

### Value

transformed abundance table.

TSS *TSS normalization (modified from Maaslin2)*

### Description

TSS normalization (modified from Maaslin2)

### Usage

 $TSS(x)$ 

### Arguments

x vector of abundance to be normalized.

### Value

normalized vector of abundance.

<span id="page-34-0"></span>

#### Description

Species level relative abundance profiles of vaginal samples in the two public studies provided in [curatedMetagenomicData](#page-0-0).

#### Usage

data(vaginal\_abd)

#### Format

A feature-by-sample matrix of species-level profiles

#### Source

#### [curatedMetagenomicData](#page-0-0)

### References

Pasolli, Edoardo, Lucas Schiffer, Paolo Manghi, Audrey Renson, Valerie Obenchain, Duy Tin Truong, Francesco Beghini et al. "Accessible, curated metagenomic data through ExperimentHub." Nature methods 14, no. 11 (2017): 1023.

#### Examples

```
data(vaginal_abd)
# features included
rownames(vaginal_abd)
# These are relative abundances
apply(vaginal_abd, 2, sum)
# The following were used to generate the object
# library(curatedMetagenomicData)
# library(phyloseq)
# datasets <- curatedMetagenomicData(
# "*metaphlan_bugs_list.vagina*",
# dryrun = FALSE)
# Construct phyloseq object from the five datasets
# physeq <-
 # Aggregate the five studies into ExpressionSet
# mergeData(datasets) %>%
 # Convert to phyloseq object
# ExpressionSet2phyloseq() %>%
 # Subset features to species
# subset_taxa(!is.na(Species) & is.na(Strain)) %>%
 # Normalize abundances to relative abundance scale
# transform_sample_counts(function(x) x / sum(x)) %>%
```

```
# Filter features to be of at least 1e-5 relative abundance in two samples
# filter_taxa(kOverA(2, 1e-5), prune = TRUE)
# vaginal_abd <- otu_table(physeq)@.Data
```
vaginal\_meta *Sample metadata of two public vaginal studies*

#### **Description**

Metadata information of vaginal samples in the two public studies provided in [curatedMetagenomicData](#page-0-0).

#### Usage

data(vaginal\_meta)

### Format

A data.frame of per-sample metadata information

#### Source

[curatedMetagenomicData](#page-0-0)

#### References

Pasolli, Edoardo, Lucas Schiffer, Paolo Manghi, Audrey Renson, Valerie Obenchain, Duy Tin Truong, Francesco Beghini et al. "Accessible, curated metagenomic data through ExperimentHub." Nature methods 14, no. 11 (2017): 1023.

#### Examples

```
data(vaginal_meta)
# has vaginal samples across two studies
table(vaginal_meta$studyID, vaginal_meta$body_site)
# The following were used to generate the object
# library(curatedMetagenomicData)
# library(phyloseq)
# datasets <- curatedMetagenomicData(
# "*metaphlan_bugs_list.vagina*",
# dryrun = FALSE)
# Construct phyloseq object from the five datasets
# physeq <-
 # Aggregate the five studies into ExpressionSet
# mergeData(datasets) %>%
 # Convert to phyloseq object
# ExpressionSet2phyloseq() %>%
 # Subset features to species
# subset_taxa(!is.na(Species) & is.na(Strain)) %>%
 # Normalize abundances to relative abundance scale
# transform_sample_counts(function(x) x / sum(x)) %>%
```
<span id="page-35-0"></span>

```
# Filter features to be of at least 1e-5 relative abundance in two samples
# filter_taxa(kOverA(2, 1e-5), prune = TRUE)
# vaginal_meta <- data.frame(sample_data(physeq))
# vaginal_meta$studyID <- factor(vaginal_meta$studyID)
```
visualize\_continuous\_discover

*Visualization of the clustered network for the continuous.discover function*

### Description

Visualization of the clustered network for the continuous.discover function

### Usage

```
visualize_continuous_discover(graph_pc, membership_loading,
  size_communities, plot_size_cutoff, short_names, output)
```
### Arguments

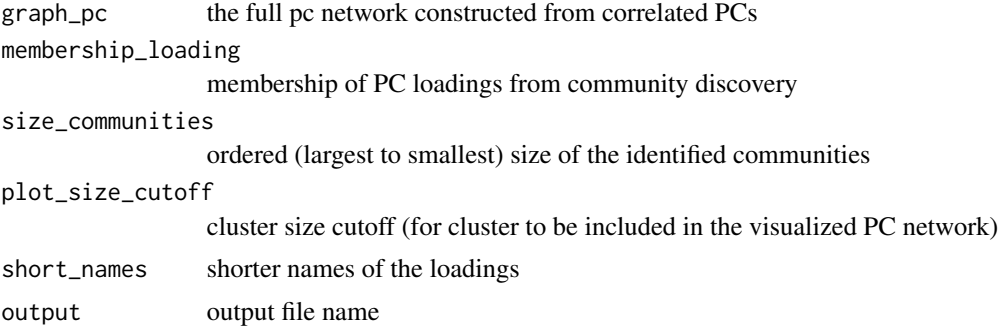

### Value

an invisible list of the subsetted network and memberships (to reproduce the plot)

# <span id="page-37-0"></span>**Index**

∗ datasets CRC\_abd, [17](#page-16-0) CRC\_meta, [18](#page-17-0) vaginal\_abd, [35](#page-34-0) vaginal\_meta, [36](#page-35-0) ∗ internal add\_back\_covariates, [3](#page-2-0) adjust\_EB, [5](#page-4-0) aprior, [5](#page-4-0) AST, [6](#page-5-0) back\_transform\_abd, [6](#page-5-0) bprior, [7](#page-6-0) catchToList, [7](#page-6-0) check\_batch, [8](#page-7-0) check\_covariates, [8](#page-7-0) check\_covariates\_random, [9](#page-8-0) check\_D, [9](#page-8-0) check\_exposure, [10](#page-9-0) check\_feature\_abd, [10](#page-9-0) check\_metadata, [11](#page-10-0) check\_options, [11](#page-10-0) check\_options\_continuous, [12](#page-11-0) check\_pseudo\_count, [12](#page-11-0) check\_rank, [13](#page-12-0) check\_samples, [13](#page-12-0) check\_samples\_D, [14](#page-13-0) construct\_design, [14](#page-13-0) construct\_ind, [15](#page-14-0) create\_table\_maaslin, [20](#page-19-0) diagnostic\_adjust\_batch, [20](#page-19-0) diagnostic\_continuous\_discover, [21](#page-20-0) diagnostic\_discrete\_discover, [21](#page-20-0) fill\_dimnames, [23](#page-22-0) fit\_EB, [24](#page-23-0) fit\_shrink, [24](#page-23-0) fit\_stand\_feature, [25](#page-24-0) it\_sol, [26](#page-25-0) LOG, [28](#page-27-0) Maaslin2\_wrapper, [29](#page-28-0)

match\_control, [29](#page-28-0) normalize\_features, [30](#page-29-0) relocate\_scale, [30](#page-29-0) rename\_maaslin, [31](#page-30-0) rma\_wrapper, [32](#page-31-0) set\_pseudo, [32](#page-31-0) shorten\_name, [33](#page-32-0) standardize\_feature, [33](#page-32-0) transform\_features, [34](#page-33-0) TSS, [34](#page-33-0) visualize\_continuous\_discover, [37](#page-36-0) add\_back\_covariates, [3](#page-2-0) adjust\_batch, [3](#page-2-0) adjust\_EB, [5](#page-4-0) aprior, [5](#page-4-0) AST, [6](#page-5-0) back\_transform\_abd, [6](#page-5-0) bprior, [7](#page-6-0) catchToList, [7](#page-6-0) check\_batch, [8](#page-7-0) check\_covariates, [8](#page-7-0) check\_covariates\_random, [9](#page-8-0) check\_D, [9](#page-8-0) check\_exposure, [10](#page-9-0) check\_feature\_abd, [10](#page-9-0) check\_metadata, [11](#page-10-0) check\_options, [11](#page-10-0) check\_options\_continuous, [12](#page-11-0) check\_pseudo\_count, [12](#page-11-0) check\_rank, [13](#page-12-0) check\_samples, [13](#page-12-0) check\_samples\_D, [14](#page-13-0) claraCBI, *[22](#page-21-0)* cluster\_fast\_greedy, *[16](#page-15-0)* cluster\_optimal, *[16](#page-15-0)* clusterboot, *[22](#page-21-0)* communities, *[17](#page-16-0)*

#### INDEX  $39$

```
construct_design
, 14
construct_ind
, 15
continuous_discover
, 15
CRC_abd
, 17
CRC_meta
, 18
create_table_maaslin
, 20
curatedMetagenomicData
, 17–19
, 35
, 36
diagnostic_adjust_batch
, 20
diagnostic_continuous_discover
, 21
diagnostic_discrete_discover
, 21
discrete_discover
, 22
dist
, 22
23
fit_EB
, 24
fit_shrink
, 24
fit_stand_feature
, 25
it_sol
, 26
lm_meta
, 26
28
Maaslin2
, 16
, 26–28
Maaslin2_wrapper
, 29
29
normalize_features
, 30
prediction.strength
, 22
, 23
relocate_scale
, 30
rename_maaslin
, 31
rma.uni
, 26–28
rma_wrapper
, 32
set_pseudo
, 32
shorten_name
, 33
33
transform_features
, 34
TSS
, 34
vaginal_abd
, 35
vaginal_meta
, 36
visualize_continuous_discover
, 37
```